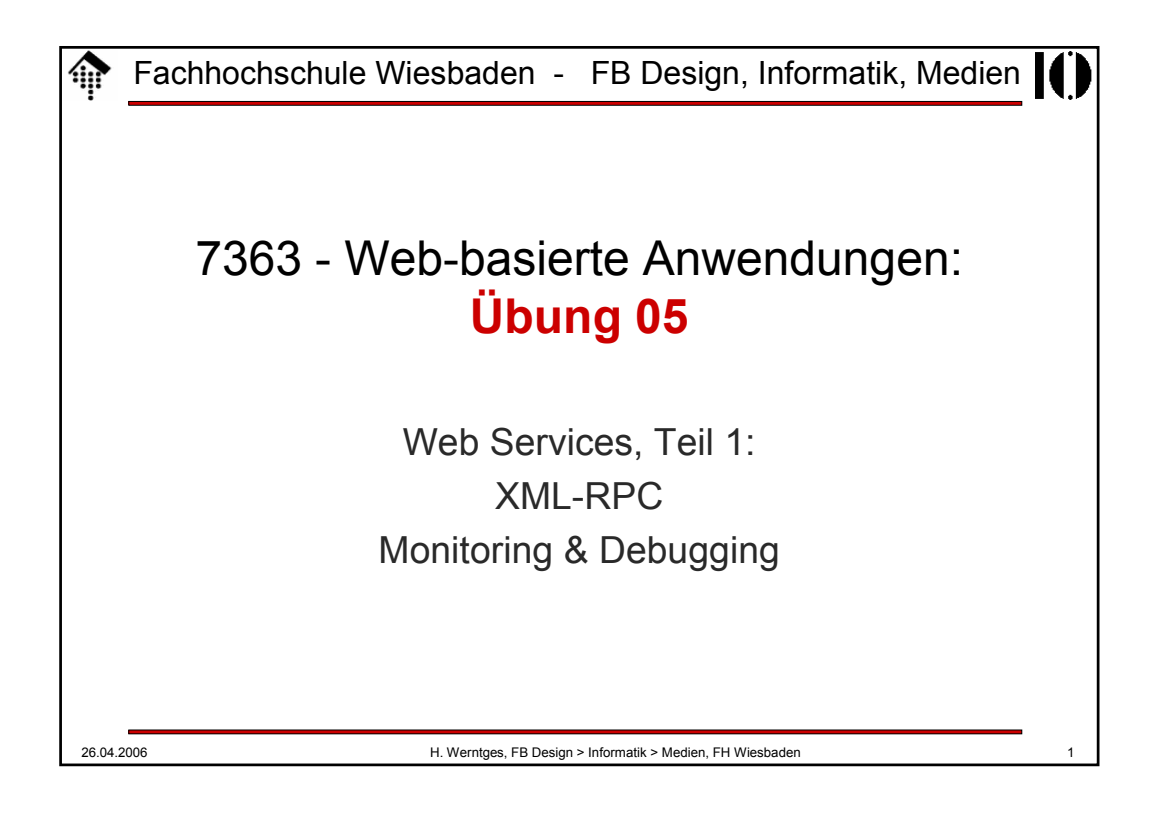

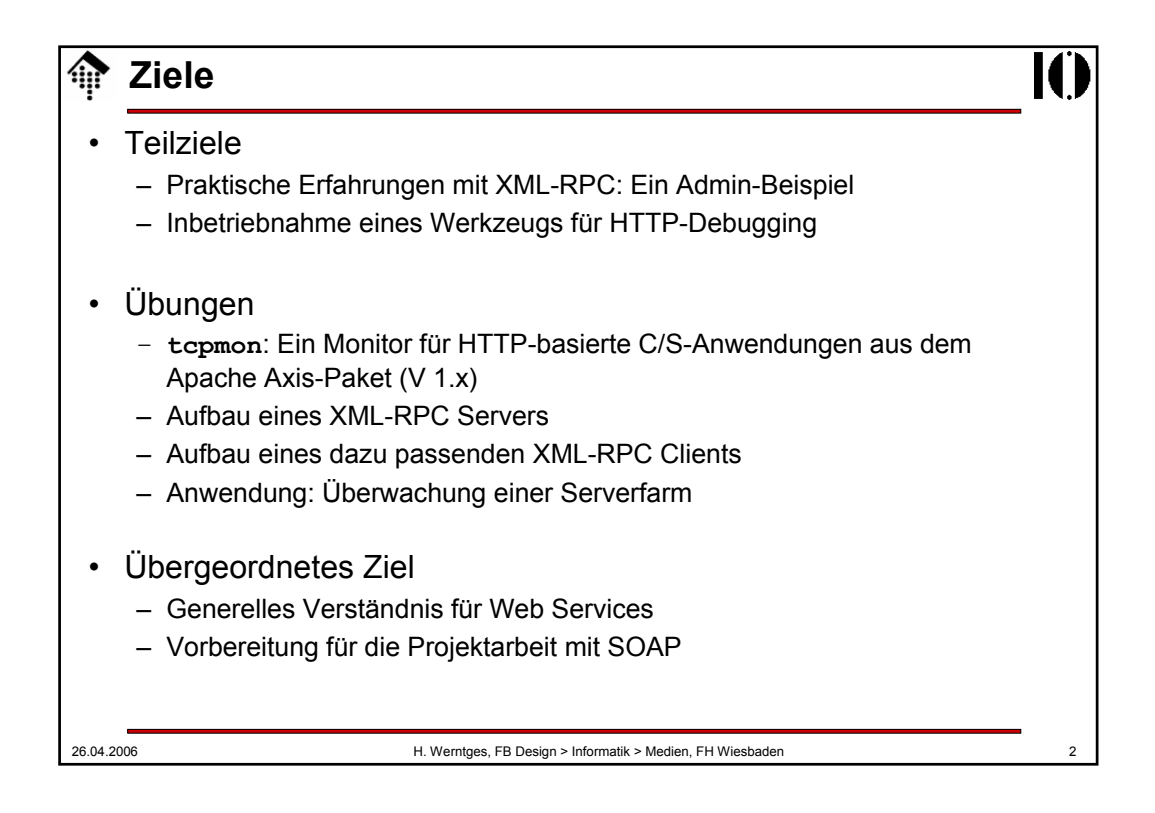

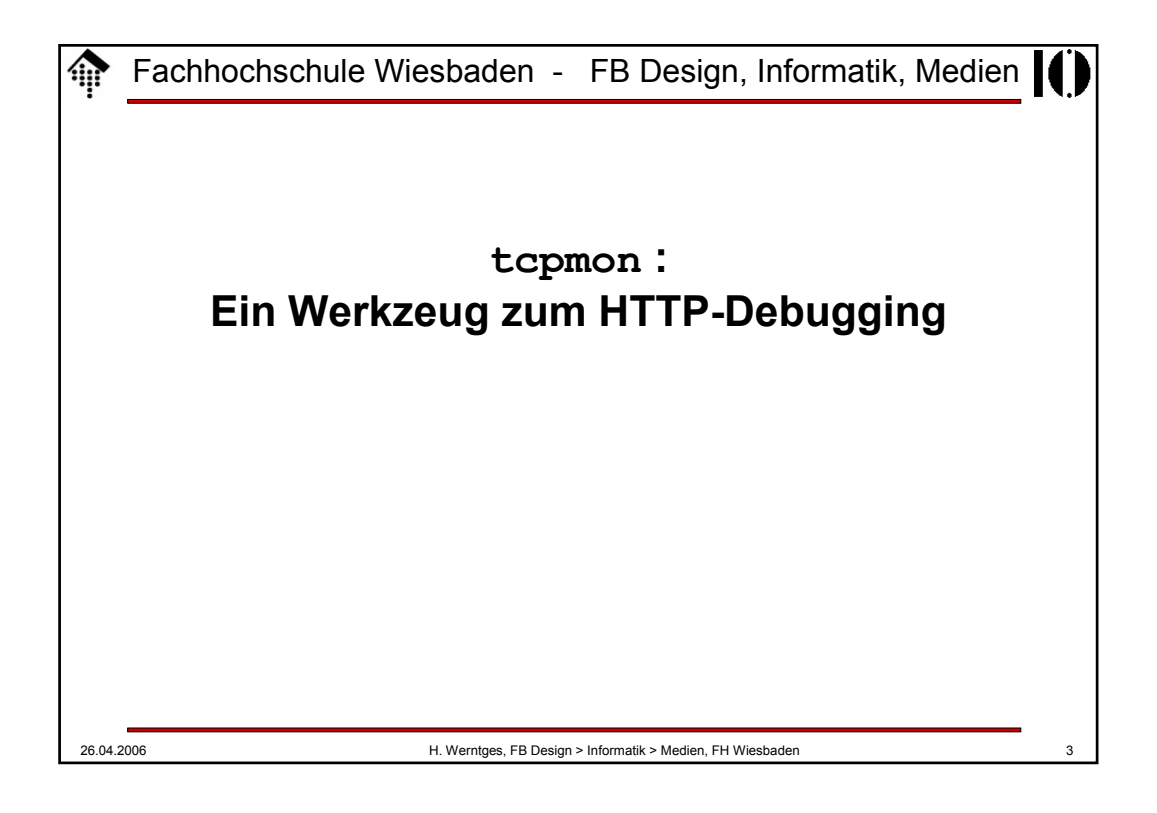

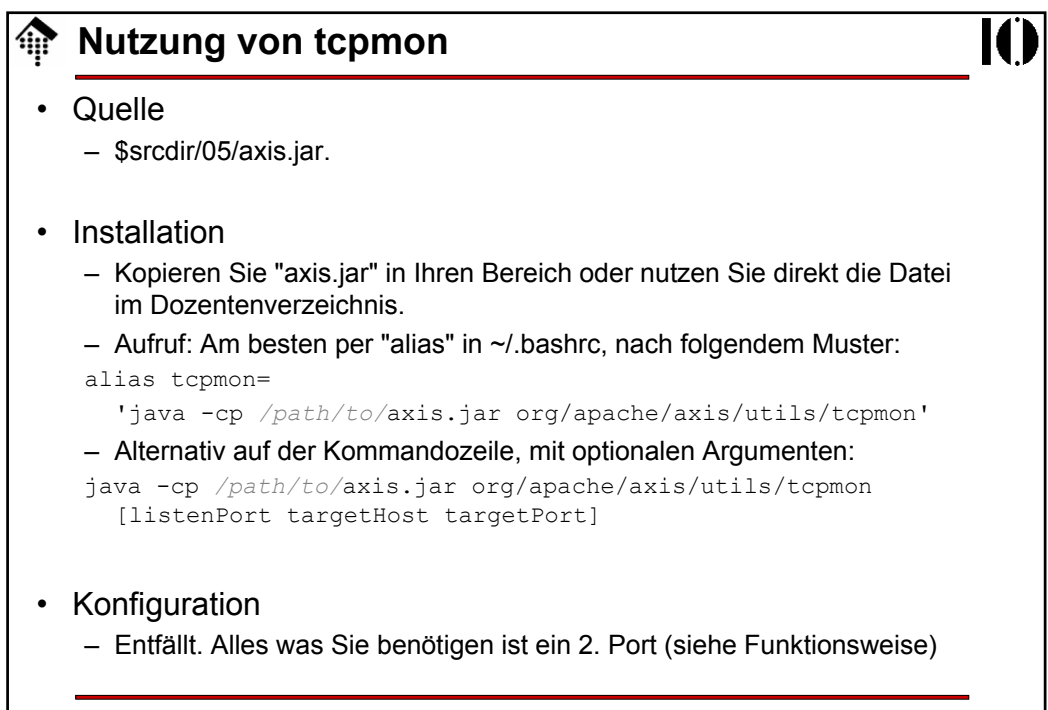

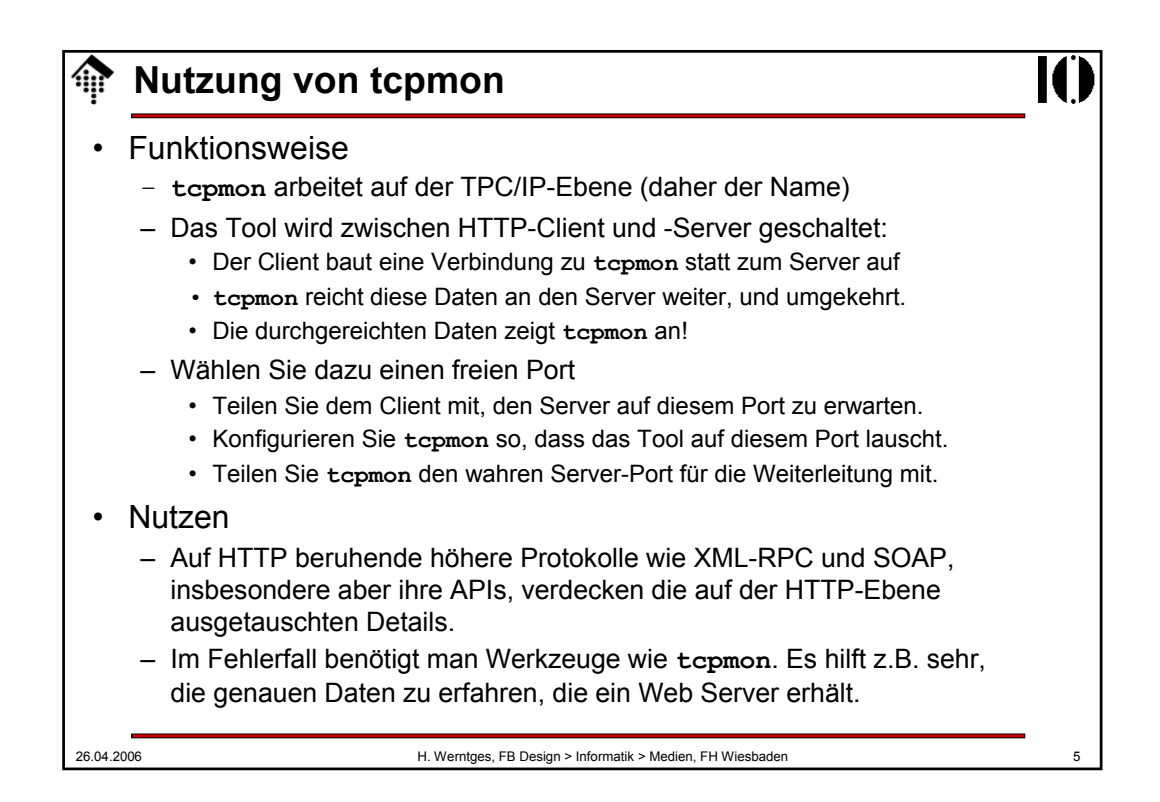

## **Nutzung von tcpmon** • Alternativen? – FAQ 1: Warum nicht **ethereal** nehmen? – A: Dieses Werkzeug zeigt (a) zu viel an und (b) unterstützt XML nicht, d.h. protokollierte Daten sind viel schwerer lesbar als in **tcpmon**. • Test – Verwenden Sie **tcpmon**, um den Datenverkehr zwischen Client und Server Ihrer XML-RPC Anwendung des nächsten Teils mitzulesen. • Entsprechen die Client-Daten genau Ihren Erwartungen? • Antwortet der Server ebenfalls wie erwartet? • Finden Sie Erklärungen für eventuelle Abweichungen! – Führen Sie diese Analyse auch aus, wenn keine Probleme mit XML-RPC auftreten, denn sie ist eine Vorbereitung auf die nächsten Praktikumsaufgaben!

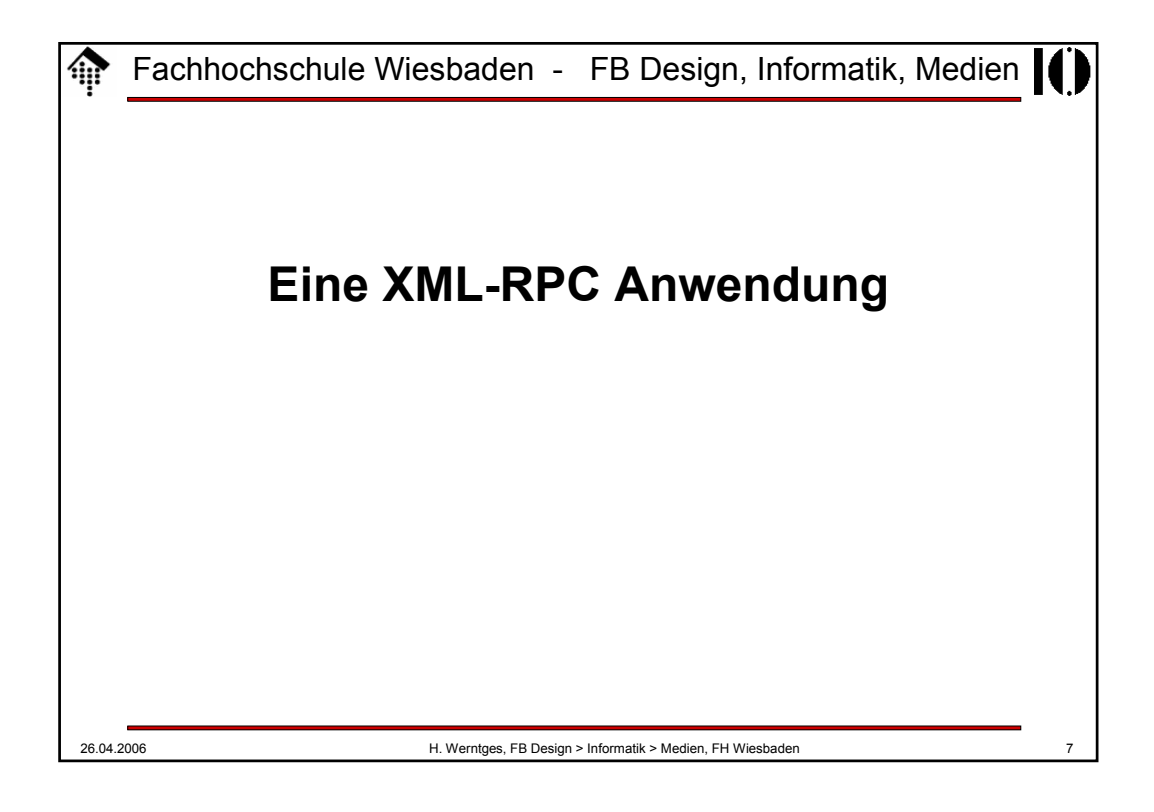

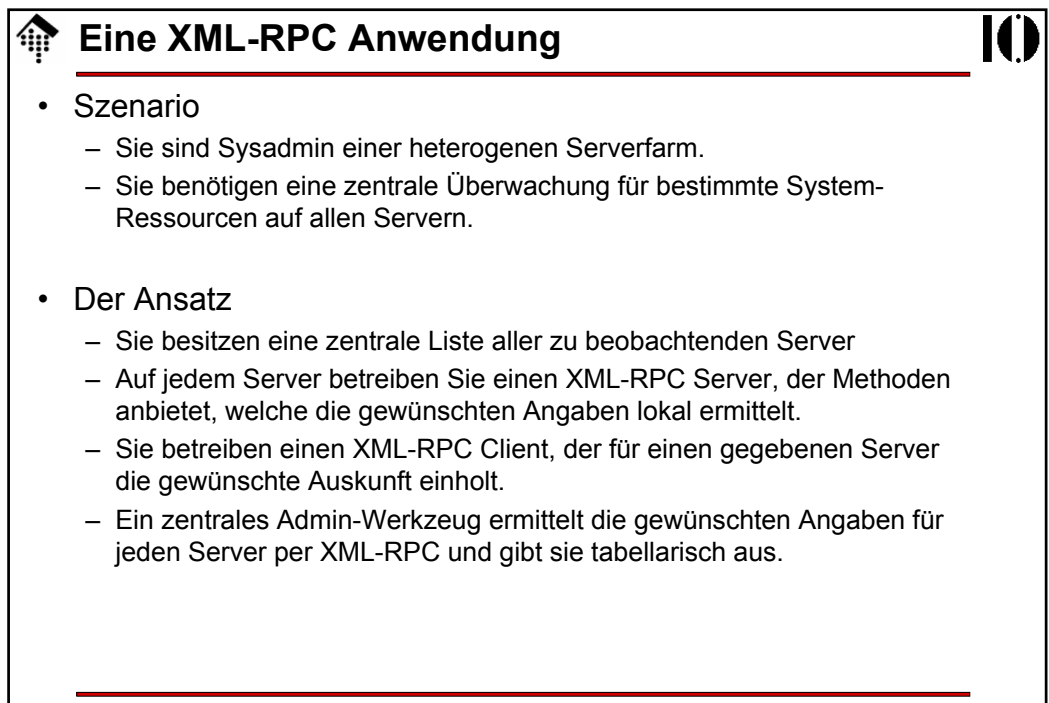

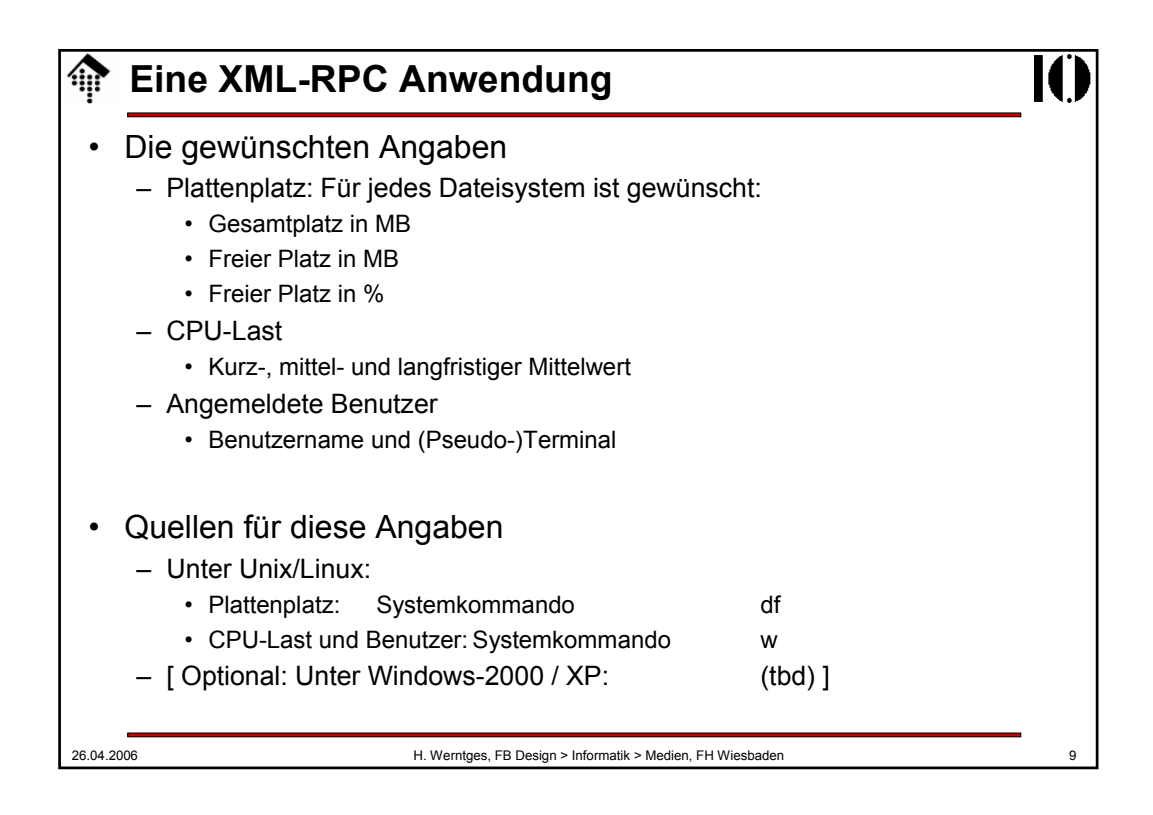

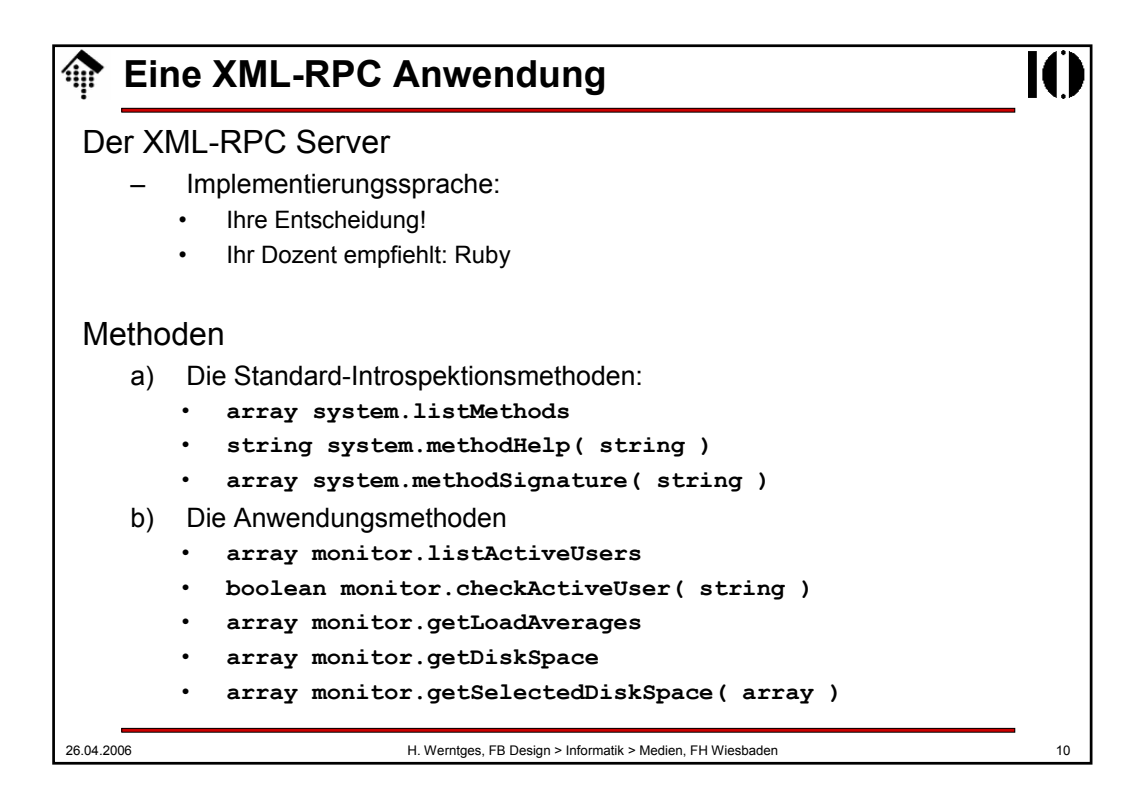

![](_page_5_Figure_0.jpeg)

![](_page_5_Picture_1.jpeg)

![](_page_6_Figure_0.jpeg)

![](_page_6_Picture_1.jpeg)

![](_page_7_Picture_85.jpeg)

![](_page_7_Picture_1.jpeg)

![](_page_8_Figure_0.jpeg)

![](_page_8_Picture_1.jpeg)